# **Using Metadata**

design

## **Martin Fowler**

I<br>I<br>I<br>I occasionally come across people who describe their programming tasks as tedious, which is often the sign of a design problem. One common source of tedium is pulling data from an external source. You almost always do the same thing with the data, but because the data differs each time, it's difficult to reduce such

```
class ExplicitReader...
      public String FileName;
      TextReader reader;
      static char[] SEPARATOR = \{\hat{ } \setminus t' \};
      public ExplicitReader (String fileName) {
              FileName = fileName;
      }
      public IList ReadBatsmen() {
               IList result = new ArrayList();
               reader = File.OpenText (FileName);
               reader.ReadLine(); //skip header
               String line;
               while ((line = reader. ReadLine()) != null) {
                       String[] items = line.Split(SEPARATOR);
                       Batsman bat = new Batsman();
                       bat.Mame = items[0];bat.Matches = Int32.Parse(items[1]);bat.Innings = Int32.Parse(items[2]);
                       bat.Runs = Int32.Parse(items[3]);result.Add(bat);
               }
               return result;
      }
}
public class Batsman...
      public String Name;
      public int Matches;
      public int Innings;
      public int Runs;
```
**Figure 1. A simple, explicit solution for reading data from a tab-delimited file.**

tedious programming. This is when you should consider using metadata.

To illustrate the approach, consider a simple design problem: build a module that will read data out of a simple file format into memory. One example of this file is a tabdelimited format with the first line containing the names of the fields (see Table 1).

### **Explicit and implicit reads**

Figure 1 offers perhaps the most straightforward approach to this problem—reading each column of data into a record structure. As a program, it's pretty simple, because it's easy to read and to write. Trouble rears, however, if you have a lot of files to read. You have to write this program for each file, which is a tedious job, and tedium usually has a bad smell—indicating worse troubles. In this case, the trouble would be duplication—always something worth avoiding.

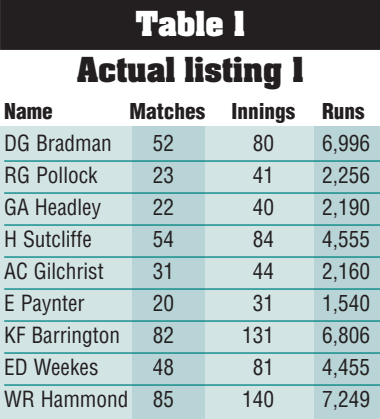

```
public class ImplicitReader...
         public String FileName;
         TextReader reader;
         static char[] SEPARATOR = \{\hat{ } \setminus t' \};
         public ImplicitReader (String fileName) {
                 FileName = fileName;
         }
         public IList Read() {
                 IList result = new ArrayList();
                 reader = File.OpenText (FileName);
                 IList headers = parseHeaders();
                 String line;
                 while ((line = reader. ReadLine()) != null) {
                         result.Add(parseLine(headers, line));
                 }
                 return result;
         }
         IList parseHeaders() {
                 IList result = new ArrayList();
                 String[] items = reader.ReadLine().Split(SEPARATOR);
                 foreach (String s in items) result.Add(s);
                 return result;
         }
         IDictionary parseLine (IList headers, String line) {
                 String[] items = line.Split(SEPARATOR);
                 IDictionary result = new Hashtable();
                 for (int i = 0; i < headers. Count; i++)
                         result[headers[i]] = items[i];
                 return result;
                 }
Figure 3. An explicit de-
sign that uses substitu-
tion on the variable part
of the program.
                          abstract class AbstractReader {
                                  public AbstractReader (String fileName);
                                          FileName = fileName;
                                  }
                                  public String FileName;
                                  protected TextReader reader;
                                  protected static char[] SEPARATOR = \{\hat{z}\};
                                  public IList Read() {
                                          IList result = new ArrayList();
                                          reader = File.OpenText (FileName);
                                          skipHeader();
                                          String line;
                                          while ((line = reader.ReadLine()) != null) {
                                                  String[] items = line.Split(SEPARATOR);
                                                  result.Add(doRead(items));
                                          }
                                          return result;
                                  }
                                  private void skipHeader() {
                                          reader.ReadLine();
                                  }
                                  protected abstract Object doRead (String[] items);
                                  }
                          class ExplicitReader2 : AbstractReader ...
                                  public ExplicitReader2 (String fileName) : base (fileName){}
                                  override protected Object doRead(String[] items) {
                                          Batsman result = new Batsman();
                                          result.Name = items[0];
                                          result.Matches = Int32.Parse(items[1]);
                                          result. Innings = Int32.Parse(items[2]);result.Runs = Int32.Parse(items[3]);
                                          return result;
                                  }
                                                                             Figure 2. An implicit
                                                                             design solution for
                                                                             reading in data from
                                                                             multiple files.
```
avoiding this tedium, a generic way to read in any data from a file. The

Figure 2 offers one approach to advantage is that this single program a hundred of these kinds of files to will read in any file, providing it follows the general format. If you have

read, writing a single program like this takes a lot less effort than writ-

```
public class ReflectiveReader ...
        public String FileName;
        TextReader reader;
        static char[] SEPARATOR = {'\t'};
        public Type ResultType;
        public ReflectiveReader (String fileName, Type resultType) {
                FileName = fileName;
                ResultType = resultType;
         }
        public IList Read() {
                IList result = new ArrayList();
                reader = File.OpenText (FileName);
                IList headers = parseHeaders();
                String line;
                while ((line = reader.ReadLine()) != null) {
                        result.Add(parseLine(headers, line));
                }
                return result;
         }
        IList parseHeaders() {
                IList result = new ArrayList();
                String[] items = reader.ReadLine().Split(SEPARATOR);
                foreach (String s in items) result.Add(s);
                return result;
         }
        Object parseLine (IList headers, String line) {
                String[] items = line.Split(SEPARATOR);
                Object result = createResultObject();
                for (int i = 0; i < headers. Count; i++) {
                        FieldInfo field = ResultType.GetField((String)headers[i]);
                        if (field == null) 
                                throw new Exception ("Unable to find field: " + headers[i]);
                        field.SetValue(result, Convert.ChangeType(items[i],field.FieldType));
                 }
                return result;
        }
       Object createResultObject() {
                Type[] constructorParams = {};
                return ResultType.GetConstructor(constructorParams).Invoke(null);
       }
}
```
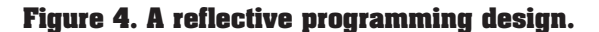

ing an explicit program (as in Figure 1) for each file.

The problem with this generic style is that it produces a dictionary, which is easy to access (especially when your language supports a simple index mechanism as C# does) but is not explicit. Consequently, you can't just look at a file declaration to discover the possible fields you must deal with, as you can with the Batsmen class in Figure 1. Furthermore, you lose all type information.

So, how can you have your explicit cake while eating only a small amount of code? One approach is to parameterize the assignment statements from Figure 1 by enclosing them in a single substitutable function. Figure 3 does this with the object-oriented style of an abstract superclass. In a more sophisticated programming language, you

could just pass the block of assignment statements in as a function argument. By parameterizing the assignment statements, you can reduce duplication. You can also reduce—but not eliminate—the tedium. All those assignments still must be written, both for reading and writing (if you are supporting both). However, by taking advantage of the metadata in both the target class and file structure, you can avoid writing any assignments at all.

The metadata is available in two forms. The field heading at the top of the data file is a simple metadata that supplies the field names (XML tag names give the same information). If the target class's fields match the data file's names (or if we can make them match), we have enough to infer the assignments. If we can query the target class's metadata, we can also determine the types for the target class's fields. This lets us handle the type conversions properly.

### **Two ways of using the metadata**

We can use the metadata in two ways: *reflective programming* and *code generation*. The reflective programming approach leads us to a program that uses reflection at runtime to set field values in the target class (see Figure 4). Many modern platforms provide this kind of runtime reflection. The resulting reader class can read any file that conforms to the format and has a matching target class.

The code generation style aims to generate a class that's similar to the hand-written one in Figure 3. We can

```
public class ReaderGenerator ...
       String DataFileName;
       Type Target;
       String ClassName;
       TextWriter output;
       public void Run() {
               Console.WriteLine(output);
               output = new StringWriter();
               writeClassHeader();
               writeConstructor();
               writeDoRun();
               writeClassFooter();
               Console.WriteLine(output);
               writeOutputFile();
        }
       void writeClassHeader() {
               output.WriteLine("using System;");
               output.WriteLine("namespace metadata");
               output.WriteLine("{");
               output.WriteLine(String.Format("class {0} : AbstractReader ", ClassName));
               output.WriteLine("{");
        }
       void writeClassFooter() {
               output.WriteLine("}");
               output.WriteLine("}");
        } 
       void writeConstructor() {
               output.Write(String.Format
                       ("\t public {0} () : base (\n\sqrt{1}\n\sqrt{7})", ClassName, DataFileName));
               output.WriteLine("{}");
        }
       static char[] SEPARATOR = \{\hat{C}, \hat{C}\};
       void writeDoRun() {
               output.WriteLine("\toverride protected Object doRead(String[] items) {");
               output.WriteLine(String.Format ("\t\t{0} result = new {0}();", Target));
               writeFieldAssignments();
               output.WriteLine("\t\treturn result;");
               output.WriteLine("\t}");
        }
       void writeFieldAssignments() {
               TextReader dataReader = File.OpenText (DataFileName);
               String[] headers = dataReader.ReadLine().Split(SEPARATOR);
               dataReader.Close();
               for (int i = 0; i < headers. Length; i++) {
                      FieldInfo field = Target.GetField((String)headers[i]);
                      if (field == null) 
                             throw new Exception ("Unknown Field: " + headers[i]);
                      output.WriteLine(String.Format(
                             "\t\t result.\{0\} = (\{1\})Convert.ChangeType(",
                             headers[i], field.FieldType));
                      output.WriteLine(String.Format(
                             "\t\t\titems[{0}],typeof({1}) );",
                             i, field.FieldType));
               }
       }
       void writeOutputFile() {
               StreamWriter outFile = new StreamWriter(File.Create(ClassName + ".cs"));
               outFile.Write(output);
               outFile.Close();
       }
}
```
#### **Figure 5. A generator.**

use the style presented in Figure 1, because we don't have to worry about duplication in the generated code. Figure 5 shows the kind of class we could use to perform the generation, and Figure 6 shows the resulting class. Although I'm using the same language in this case, there's no reason why the generator must be the same language as the class it's generating—scripting languages often make good languages for generation due to their powerful string handling.

The generator also uses the language's reflection capabilities to deter-

#### **Figure 6. Example code that Figure 5 generated.**

mine the field types; however, it does it at compile time rather than at runtime. The generated classes don't use the language's reflection capabilities.

Given these two styles of metadata-based programs, the obvious question is when to use each style. The reflective program offers a single compact class to carry out the mapping.

There are, however, some disadvantages. Many people find reflection somewhat hard to use, and it might defeat some of your environment's tooling, such as intelligent reference searches and automated refactorings. In addition, in some environments, reflective calls can be significantly slower than direct method calls.

Generation also has its problems. You need discipline to ensure that developers don't hand-edit the generated files. You must also ensure that genera-

```
using System;
namespace metadata
{
class ExplicitReader3 : AbstractReader 
{
public ExplicitReader3 () : base ("batsmen.txt"){}
       override protected Object doRead(String[] items) {
                metadata.Batsman result = new metadata.Batsman();
                result.Name = (System.String)Convert.ChangeType(
                       items[0],typeof(System.String) );
                result.Matches = (System.Int32)Convert.ChangeType(
                       items[1],typeof(System.Int32) );
                result.Innings = (System.Int32)Convert.ChangeType(
                       items[2],typeof(System.Int32) );
                result.Runs = (System.Int32)Convert.ChangeType(
                       items[3],typeof(System.Int32) );
                return result;
       }
}
}
```
tion is done with every significant change—the best way of doing this is to make it part of an automated build process. With many files, generation might lead to a larger code bulk, which might affect footprint and build times. I usually prefer generation to reflective programs, but you have to weigh your decision based on your concerns.

There's also the question of whether to use metadata-based techniques at all. For something like this, I

wouldn't bother for a few classes. I'd just use a technique to separate the varying code from the constant code. I can't give a hard number for when it's better to use metadata—it's more a reflection of the degree to which the assignment's monotony is affecting development.

**Martin Fowler** is the chief scientist for ThoughtWorks, an Internet systems delivery and consulting company. Contact him at fowler@acm.org.

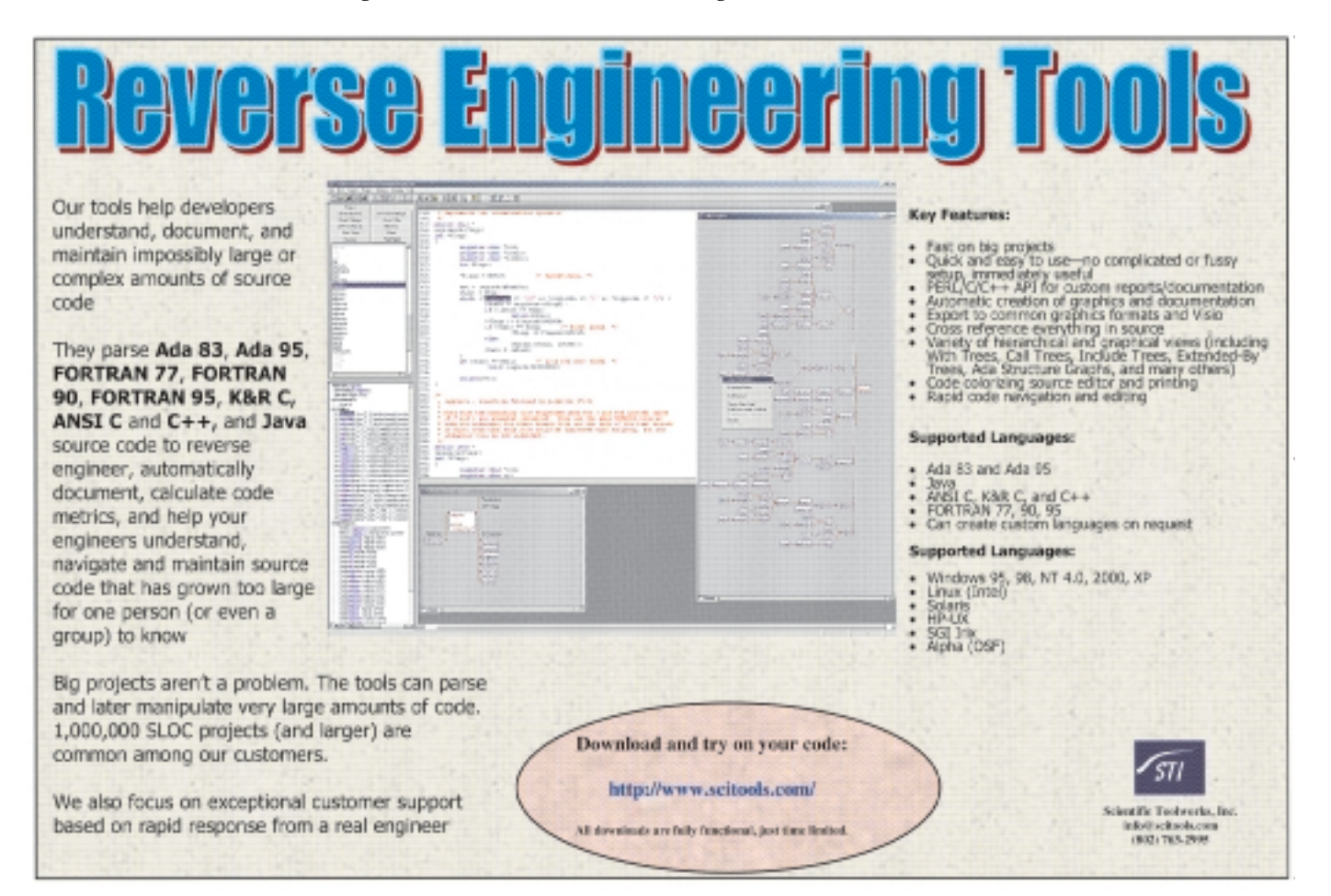